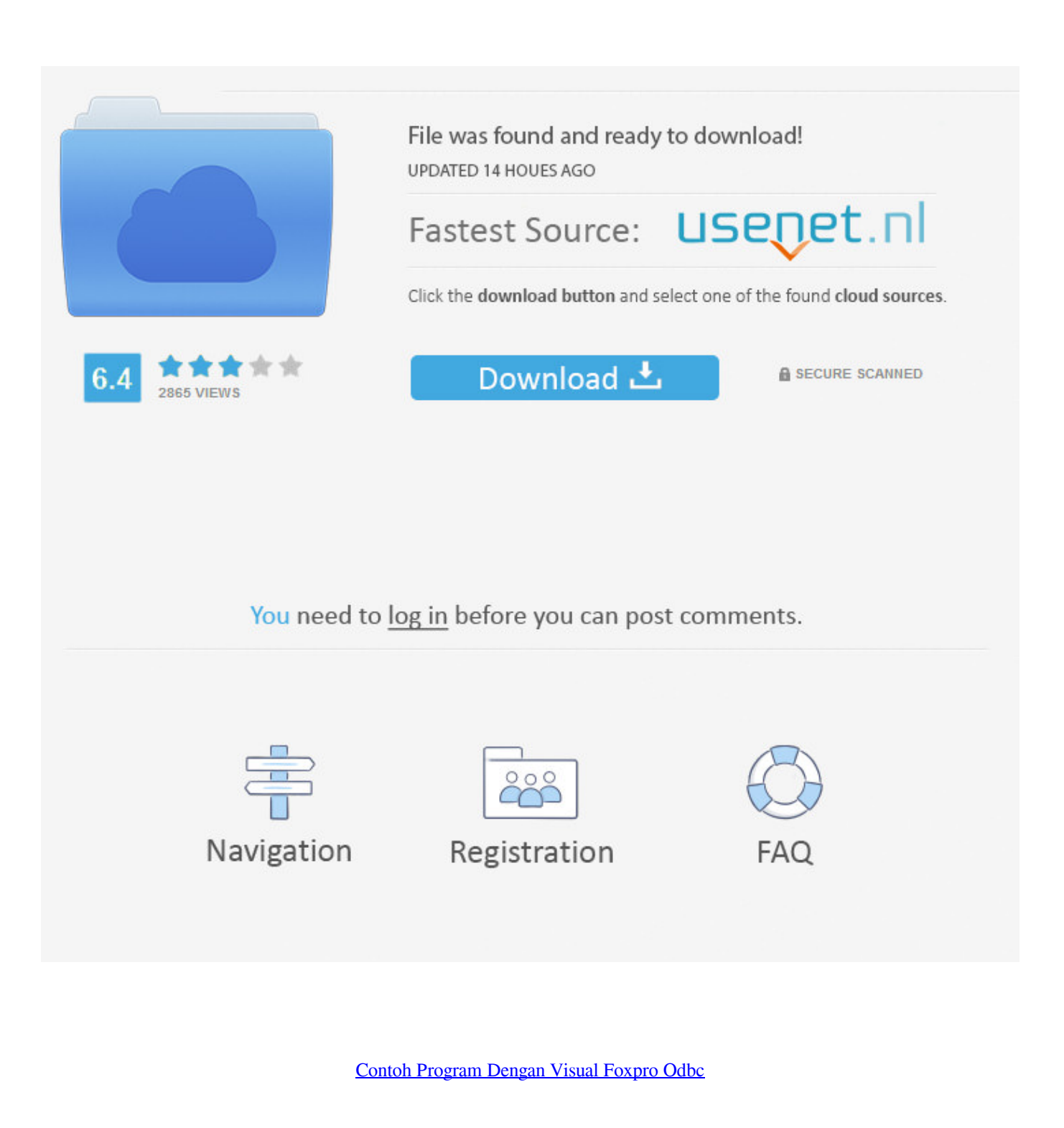

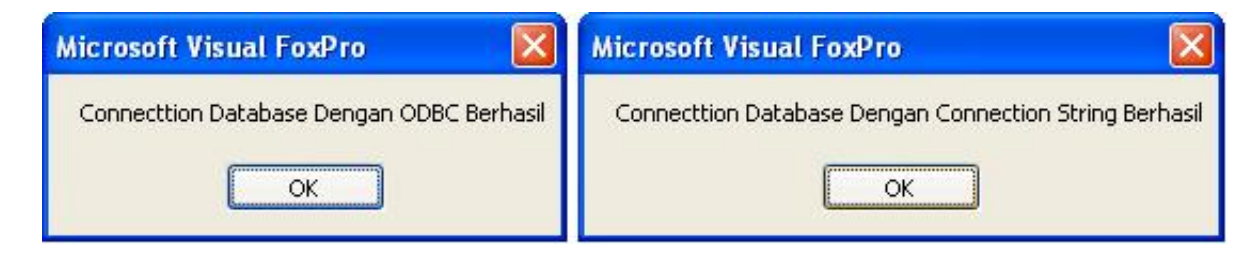

# **Contoh Program Dengan Visual Foxpro Odbc**

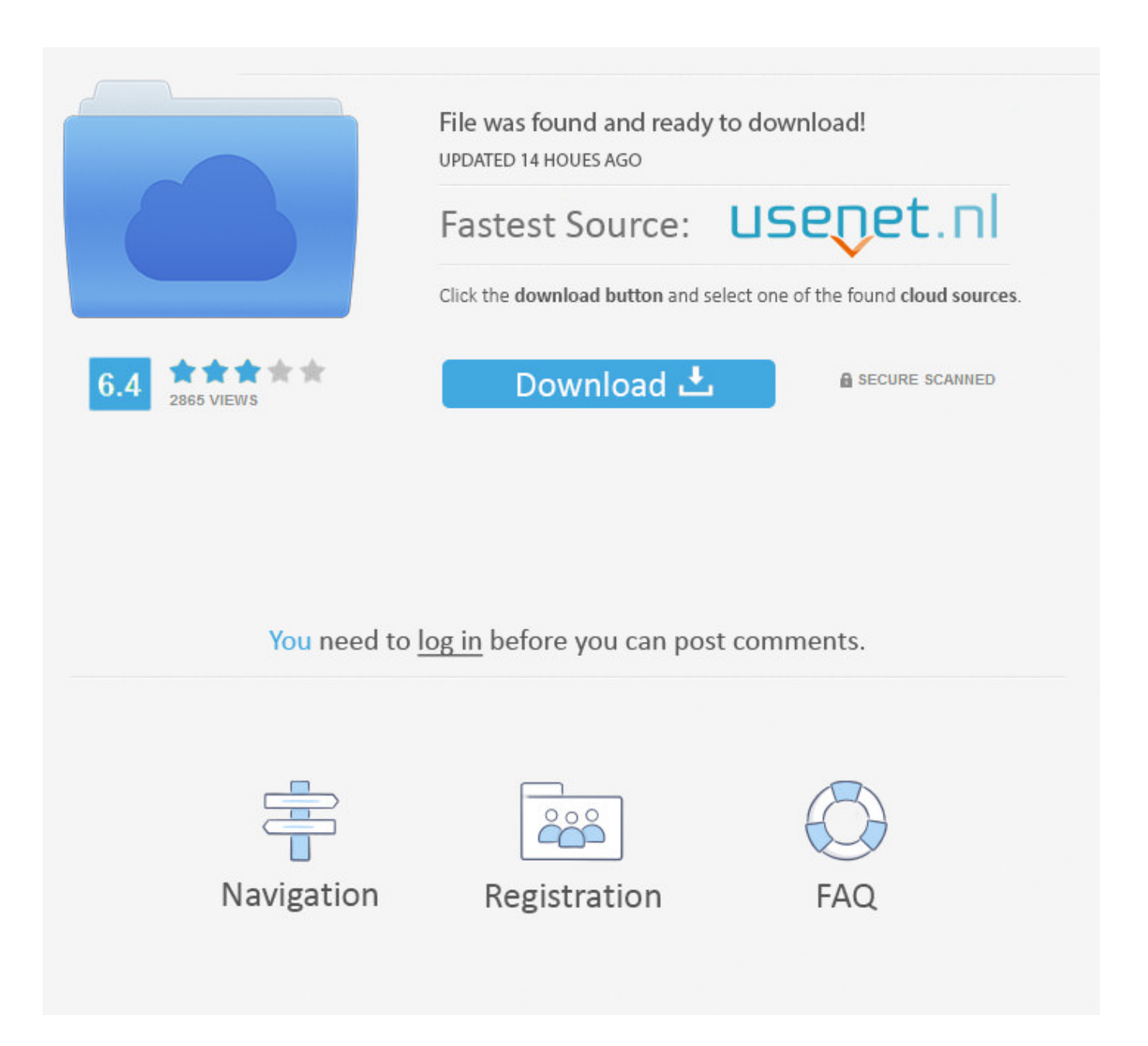

APLIKASI DATABASE DENGAN VISUAL FOXPRO Walaupun VFP lebih dikenal dengan "aplikasi database untuk kepentingan bisnis", dalam bahasan in isaya ingin membuktikan bahwa VFP dapat pula digunakan sebagai tool multi fungsi layaknya tool visual yang lainnya.

Dimana pada saat kita memerlukan suatu fungsi khusus maka dengan sederhana dan relative mudah kita dapat membuatnya dengan mengkombinasikan fungsi dan perintah yang sudah ada menjadi suatu User Define Function, User Define Procedure ataupun Use Defined Class dan User Defined Method.. Adalah keinginan terbesarku untuk dapat berbagi informasi pada orang lain Aku pengen, keberadaanku di dunia ini, meski pun itu kecil, tapi dapat memberi manfaat pada orang lain.

## [Free download nbm national convention 2015 for android apk](https://seesaawiki.jp/corcaremi/d/Free Download Nbm National Convention 2015 For Android Apk)

'҅ Ɱųɧ Ḓɋђɭɋɳ ƑђɋⱳⱫђɋɳ '҅ Sebenarnya blog adalah perkara yang tidak baru dan sudah lama ada namun aku baru memualai ngeblog pada tahun 2009 yang alamatnya dan ini merupakan kelanjutan blog yang pernah aku buat sebelumnya di tahun 2009 lalu.. 0 Pembahasan dilakukan mulai dari tahapan instalasi software Apache Server MySQL, driver ODBC database MySQL, pembuatan database dan tabel MySQL, pembuatan konektor ODBC MySOL, dan pembuatan program aplikasi untuk menghubungkan database MySQL dengan Microsoft Visual Fox Pro 8.. Jan 11, 2013 Program tersebut lebih ditujukan Dimana dapat ditemuai melalui contoh-contoh yang biasa ditemui. [Fallout New Vegas Multiplayer Mod Private Server](https://agitated-lichterman-fb28b0.netlify.app/Fallout-New-Vegas-Multiplayer-Mod-Private-Server.pdf)

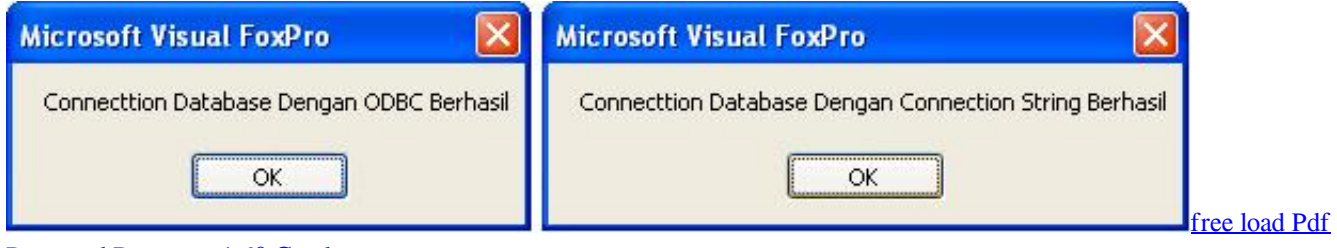

[Password Recovery 1.60 Crack](http://penarfoso.unblog.fr/2021/02/27/free-load-pdf-password-recovery-1-60-crack-addinlyz/)

#### [Intel 82801gb Gr Driver](https://lineupnow.com/event/intel-82801gb-gr-driver)

 Dalam buku ini Anda akan menjumpai teknik pengolahan database MySQL menggunakan Microsoft Visual FoxPro 8.. Masih sangat sederhana dan butuh kreasitivitas luar biasa agar kehadirannya dapat menghasilkan sebuah karya yang lebih baik.. Lama aku berpikir bagaimana cara untuk mewujudkan obsesi tersebut Satu hari pada sebuah kesempatan, aku kemudian tergerak mengikuti jejak orang-orang yang telah memanfaatkan jasa dunia maya yang memberi kabar kepada dunia lewat blog.. Dengan MySQL Anda dapat membuat sebuah web/home page yang dinamis yang perubahan isi webnya dapat Anda lakukan dengan mudah tanpa perlu mengubah kode pemrograman, tetapi cukup memasukkan tambahan data ke dalam database MySQL, maka secara otomatis situs web Anda telah diperbarui.. Dengan energi baru yang ada, aku pun mencoba mengekspresikan sebagian karya jurnalistik, dunia yang sudah aku geluti sejak tahun 2009 pada keranjang reportase, cerita keseharian (cerpi), karya hati (puisi) dan cerita lainnya (dok). [Android Application Store](https://nicoleday1.doodlekit.com/blog/entry/13643235/android-application-store)

## [تحويل صيغة Pdf الى Word اون لاين H](http://matchdespchiwee.unblog.fr/2021/02/27/تحويل-صيغة-pdf-الى-word-اون-لاين-h/)

Semoga bermanfaat bagi Anda Salam Blogger Database MySQL adalah sebuah Sistem Manajemen Database (Database Management Systems/DBMS) yang dapat dijadikan dasar pemrograman web database.. VFP sangat unggul dalam kemudahan penanganan dalam pembuatan dan perintah-perintah standar yang lengkap.. Semoga kesederhanaan ini tak mengurangi kreativitasku menyalurkan ekspresi jiwa dan perasaan terhadap kehidupan sekitarku. 34bbb28f04 [Best Software For Removing](http://boibureeheart.unblog.fr/2021/02/27/free-best-software-for-removing-drivers/)

# **[Drivers](http://boibureeheart.unblog.fr/2021/02/27/free-best-software-for-removing-drivers/)**

34bbb28f04

[how to use youtube converter on iphone 4s free download](http://chronalalag.blo.gg/2021/february/how-to-use-youtube-converter-on-iphone-4s-free-download.html)